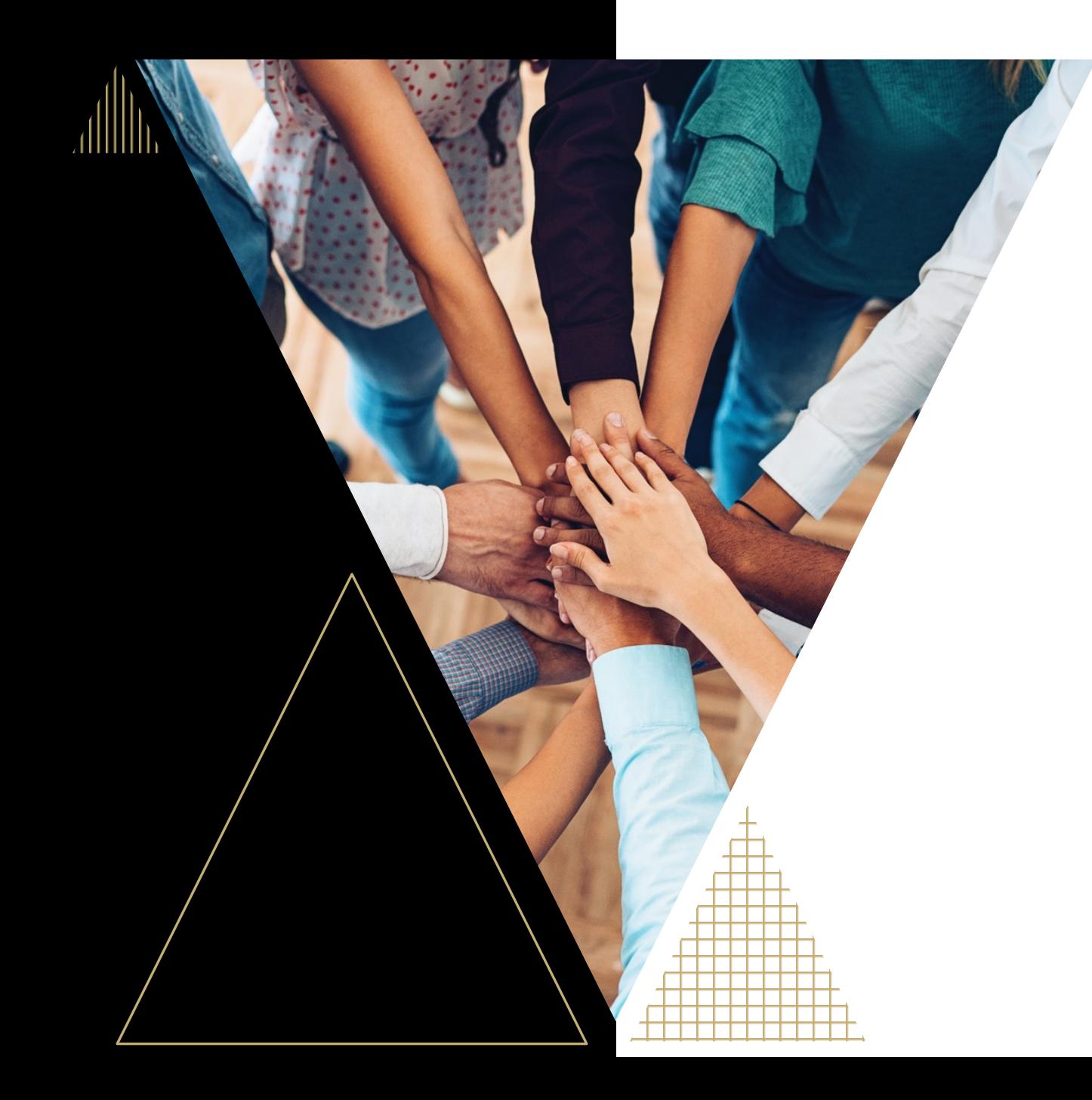

# Making your Syllabus more Accessible *AND* Inclusive

Audrey S. Pettibon, Term Asst. Prof. English Korey Singleton, ATI Manager *ITL Conference, Sept. 2020*

Think of your syllabus as a road map for the course…

- First resource students look to
- Details course expectations, readings, course policies, assignments, etc.

# 1. Make sure your syllabus is accessible…

## **Learning begins with access…**

**ONE:**  [Create a](https://ati.gmu.edu/caresguide/creating-accessible-documents/#word) *[Word](https://ati.gmu.edu/caresguide/creating-accessible-documents/#word)* [version](https://ati.gmu.edu/caresguide/creating-accessible-documents/#word) of your syllabus

**TWO:**  Use *Sans Serif fonts* (e.g., Arial, Calibri). At least *12pt font*.

**THREE:**  Use *Headings/Styles*

**FOUR:**  Use *simple tables*. Avoid merged or split cells.

**FIVE:**  Label your *table headers*

**SIX:**  *[Blackboard Ally](https://ati.gmu.edu/caresguide/blackboard-ally-for-instructors/)* can help!

#### **Use personal pronouns…**

2. Use inclusive language…

#### **Include Value's Statements**

 $I \parallel Us \parallel$  We

Any student who has difficulty affording groceries or who lacks a safe and stable place to live and believes this may affect their performance in the course is urged to contact me or Student Affairs for support (studentaffairs@ku.edu). Other resources you may find helpful:

Student Emergency Assistance Fund: https://studentaffairs.ku.edu/emergency-assistance-students

Free Legal Services for Students: www.legalservices.ku.edu

If you have any questions or concerns do not hesitate to raise them in class or with me directly.

#### *Additional Resources:*

- Stearns Center [Mason Diversity Statement](https://stearnscenter.gmu.edu/purpose-and-mission/mason-diversity-statement/)
- Stearns Center [Creating Inclusive Classrooms](https://stearnscenter.gmu.edu/knowledge-center/student-engagement-classroom-managment/creating-inclusive-classrooms/)

Image courtesy of [Mason Online Stories: Teaching Spanish Online](https://masononline.gmu.edu/story40/)

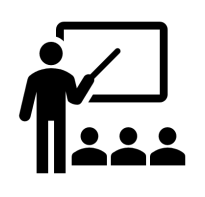

Do your students know the difference between synchronous and asynchronous?

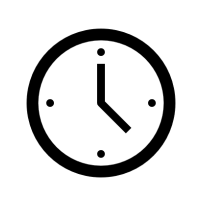

How much time should be spent on course-related activities each week?

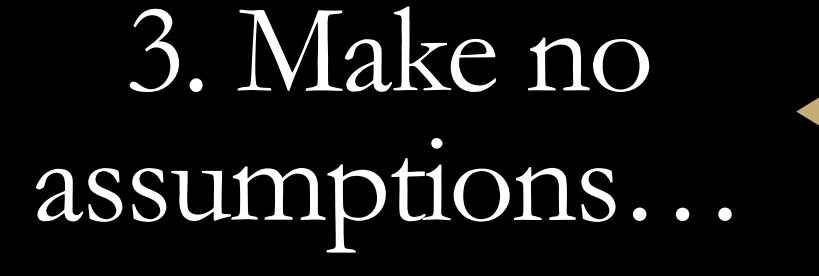

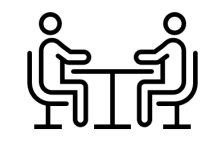

How do you define office hours? What will be covered? What will not?

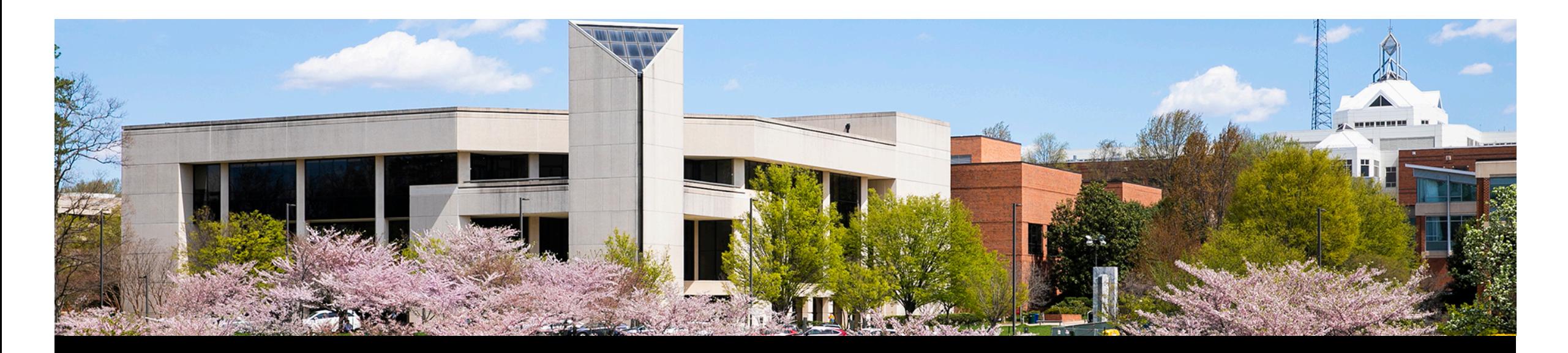

# 4. Include supportive course policies/resources...

E.g., In addition to the Disability Services, consider adding other campus supports (e.g., Writing Center, CAPS, Math Tutoring Center, etc.)

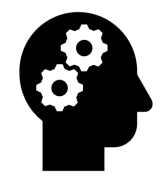

**I. Multiple Means of Engagement** (e.g., *How-to-take this course video*, define value of course to student -- CAST – [UDL](http://udloncampus.cast.org/page/planning_syllabus)  [Syllabus from CAST](http://udloncampus.cast.org/page/planning_syllabus))

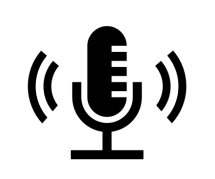

**II. Multiple Means of Representation** (e.g., *Syllabus in multiple formats* – PDF, *Email*, *Bb Module*, Word, Audio)

5. Apply Universal Design for Learning (UDL) …

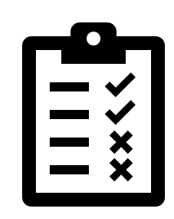

**III. Multiple Means of Action and Expression** (covered in next section)

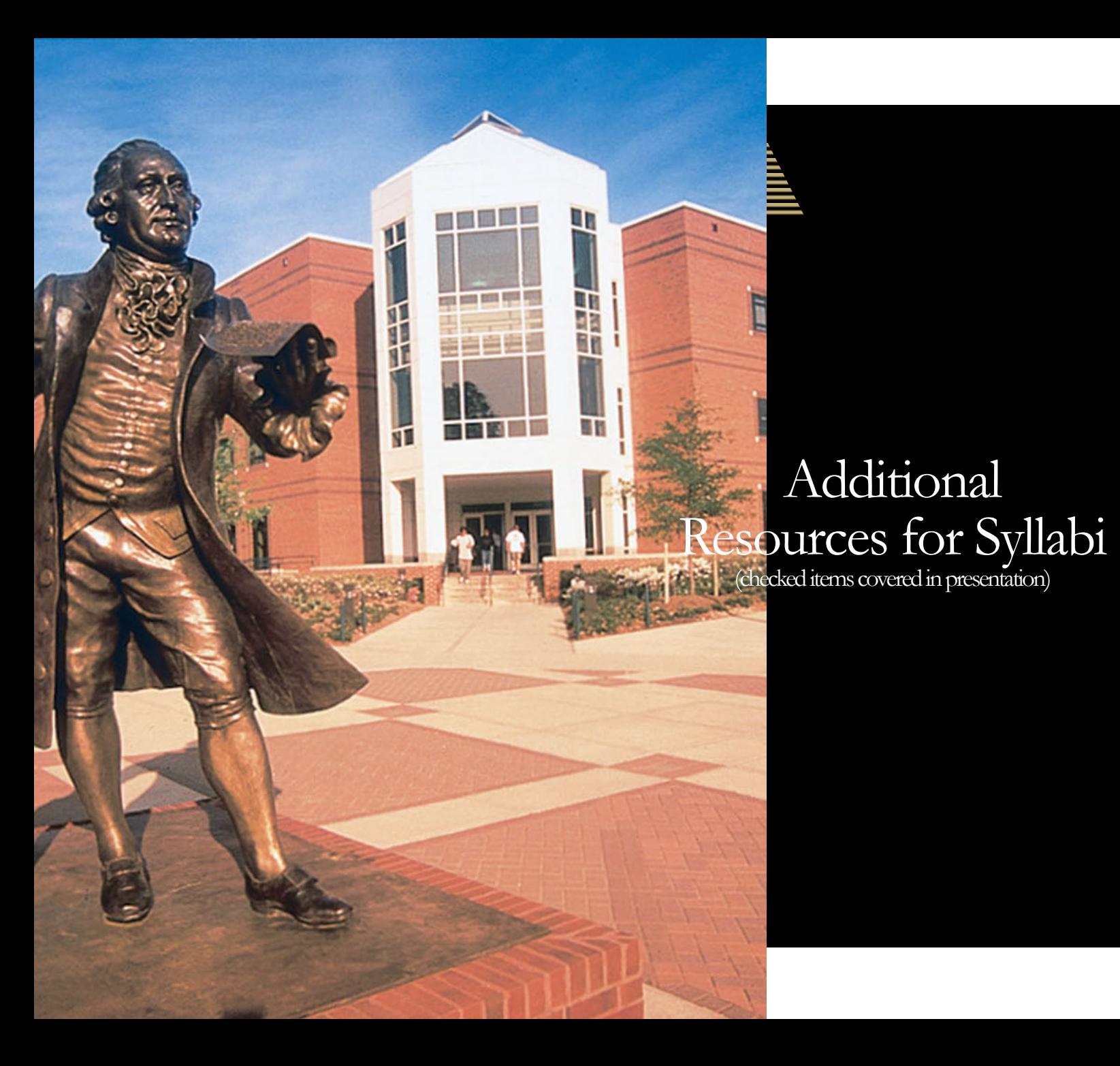

### Creating an Inclusive Syllabus

- ✓ Stearns Center [Mason Diversity Statement](https://stearnscenter.gmu.edu/purpose-and-mission/mason-diversity-statement/)
- Stearns Center [Designing Your Syllabus](https://stearnscenter.gmu.edu/knowledge-center/designing-your-syllabus/)
- Stearns Center [Creating Inclusive Classrooms](https://stearnscenter.gmu.edu/knowledge-center/student-engagement-classroom-managment/creating-inclusive-classrooms/)
- CAST – [UDL Syllabus](http://udloncampus.cast.org/page/planning_syllabus)
- [The Learner-Centered Syllabus](https://www.healio.com/nursing/journals/jcen/2012-11-43-11/%7B4462504e-b84b-4cfd-9c52-bb0631c72f24%7D/the-learner-centered-syllabus)
- [Checklist for Designing an Inclusive Syllabus \(Mt.](https://www.mtholyoke.edu/sites/default/files/TLI-TEFD-Checklist-Inclusive-Syllabus-20180613.pdf)  [Holyoke Univ.\)](https://www.mtholyoke.edu/sites/default/files/TLI-TEFD-Checklist-Inclusive-Syllabus-20180613.pdf)
- KU Center for Teaching Excellence [Creating an Inclusive Syllabus](https://cte.ku.edu/creating-inclusive-syllabus)

#### Accessibility

- [Creating Accessible Word Documents](https://ati.gmu.edu/caresguide/creating-accessible-documents/#word)
- [Blackboard Ally for Instructors](https://ati.gmu.edu/caresguide/blackboard-ally-for-instructors/)
- [AccessibleSyllabus.com](https://www.accessiblesyllabus.com/)

# Equitable Rubrics and Assessments through the lenses of UDL

Audrey S. Pettibon, Term Asst. Prof. English Korey Singleton, ATI Manager *ITL Conference, Sept. 2020*

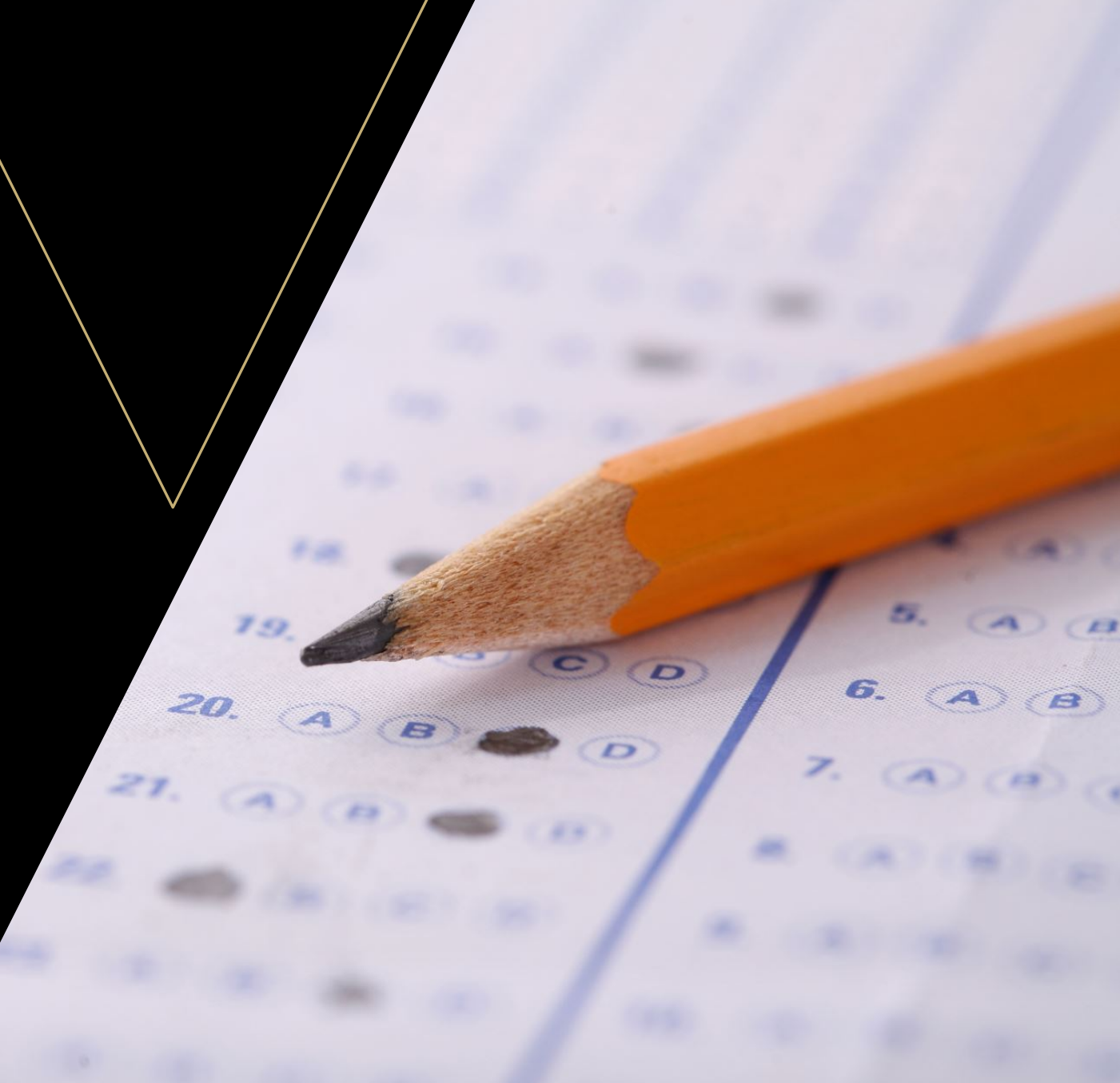

## Assessments, Rubrics, and UDL Principle III: *Multiple Means of Action and Expression*

Offer learners multiple options for expressing comprehension

### • **Assessments**

- Physical response and navigation (vary options for physically responding or indicating selections)
- Communication (provide alternative media for expression)

## • **Rubrics**

• Executive Functions (i.e., goal-setting, planning, organization, etc.)

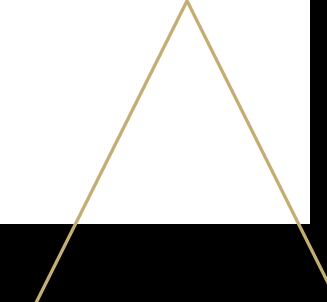

## ASSESSMENTS & UDL

Physical Response and Navigation: *E.g., Using Quizzes in Blackboard*

- Cognitive load issues for keyboard only-users
- Group question types to minimize cognitive load issues

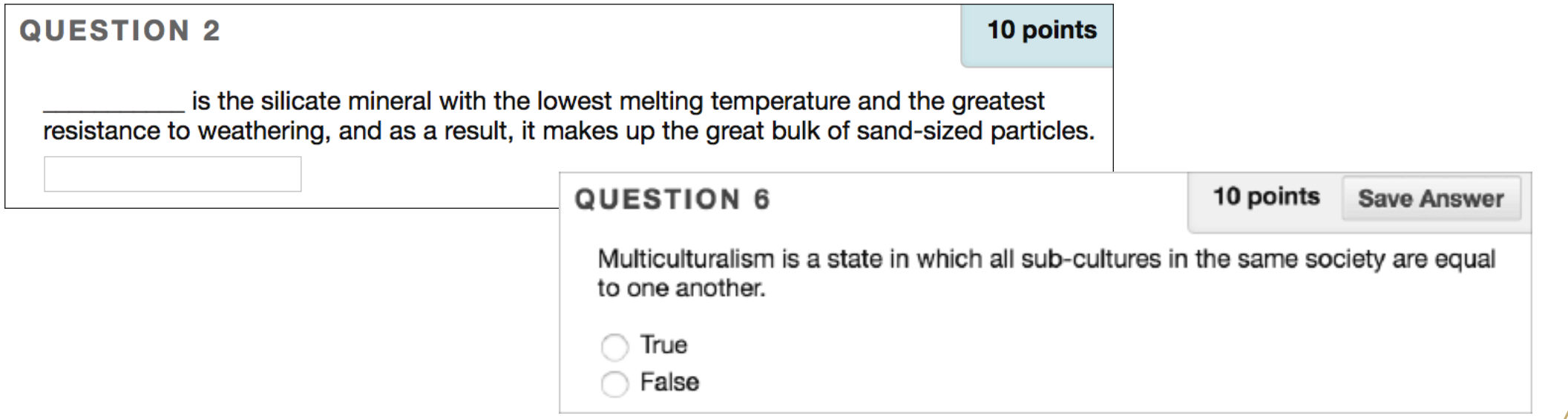

## Communication: E.g., *Faculty Team Up to Teach Spanish Online (Mason Online)*

*Kaltura* & *VoiceThread* to demonstrate proficiency or oral skills

**RECORD** 

**SCREEN** 

**WEBCAM** a.J

**LIBRARY** 

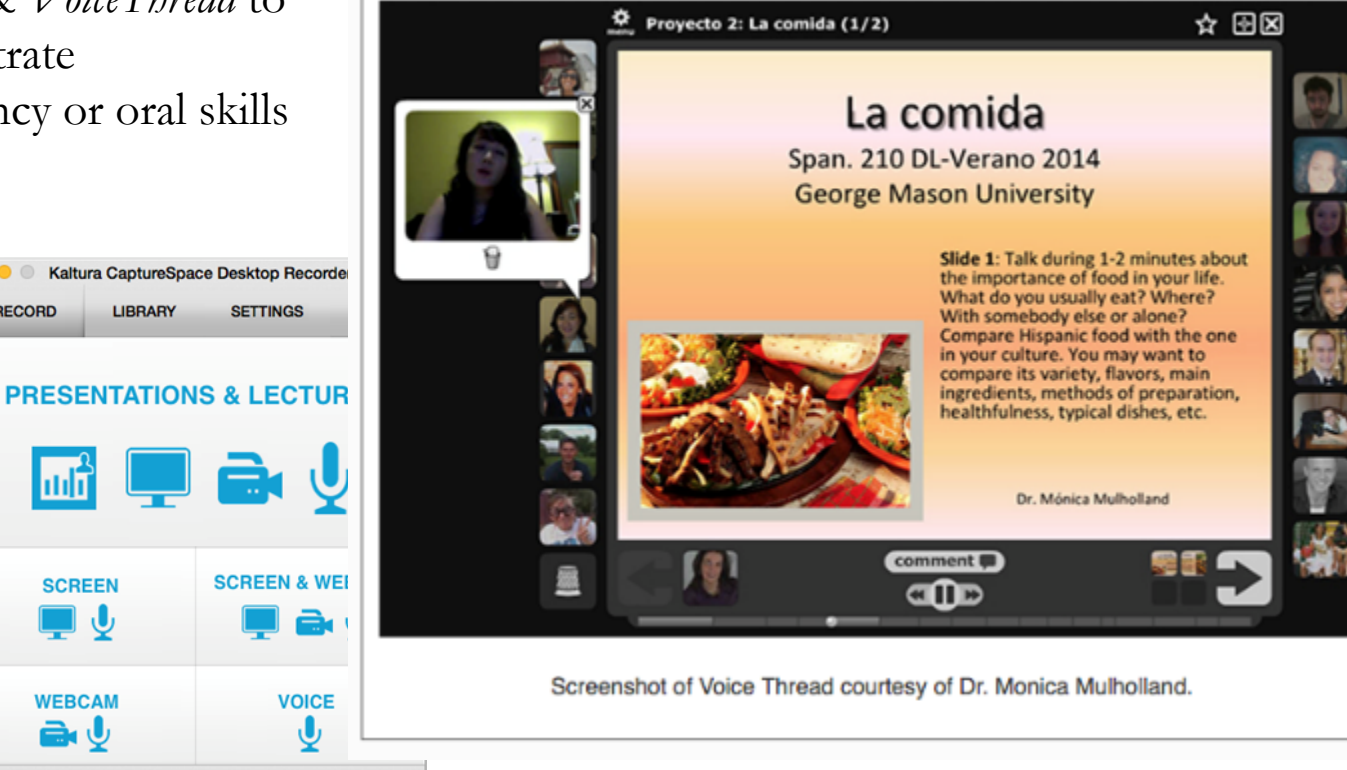

Image courtesy of [Mason Online Stories: Teaching Spanish Online](https://masononline.gmu.edu/story40/)

"I had interaction equivalent to that of a face-to-face course through **online blogs and responses** but did not have to endure any of the stage fright experienced when put on the spot in a traditional class setting,"

-- P. Crawford

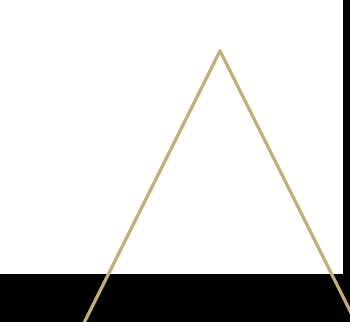

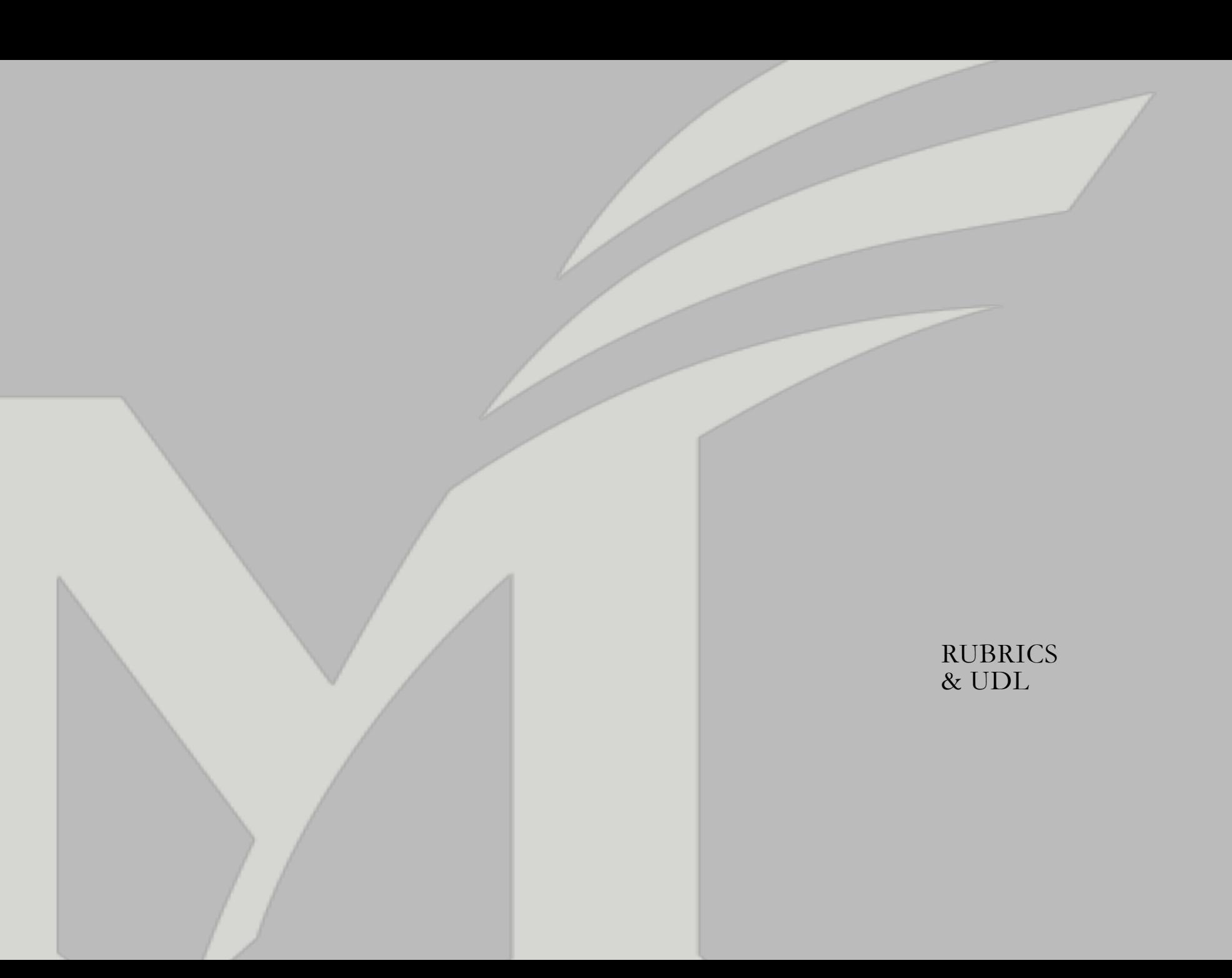

Rubrics demysti assignment expectations for students…

# E.g., Analytical Rubric

#### Analytic Rubric example (written assignment)

Lavel of performance

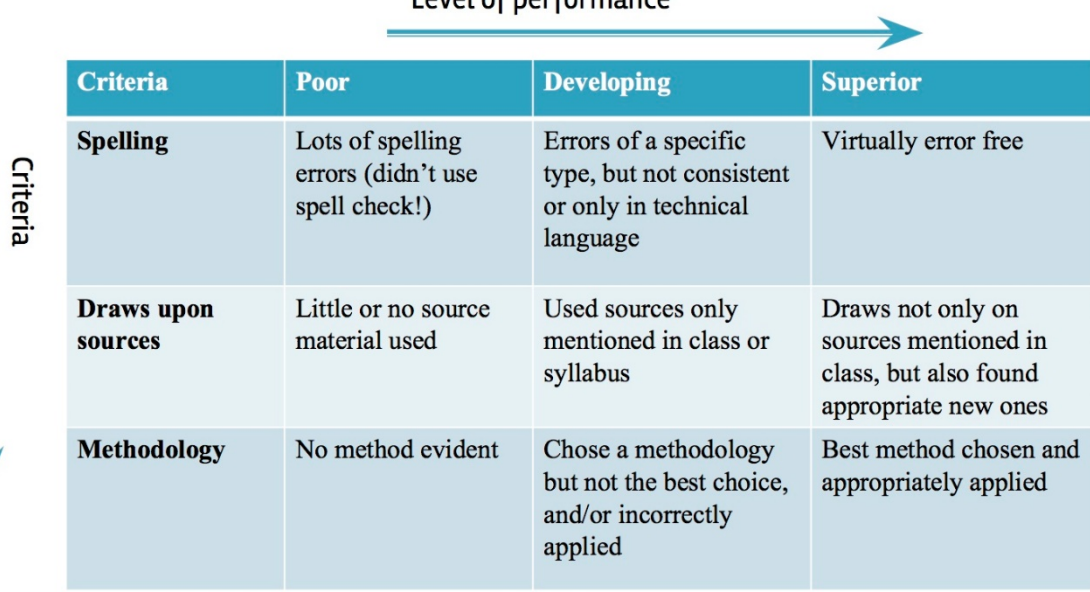

- Clearly define expectations and criteria for assignments/assessments (e.g., does not meets/meets/exceeds expectations)
- **Offer students clear guidance for** improvement
- **•** Very important for students with executive functioning issues (i.e., planning, organization, goal setting, etc.)

# Which is best? *Analytical* rubrics or *Holistic* rubrics?

#### ANALYTICAL HOLISTIC

#### **ORAL PRESENTATION** THE IBERIAN PENINSULA IN THE PREHISTORY AND THE ANCIENT AGE

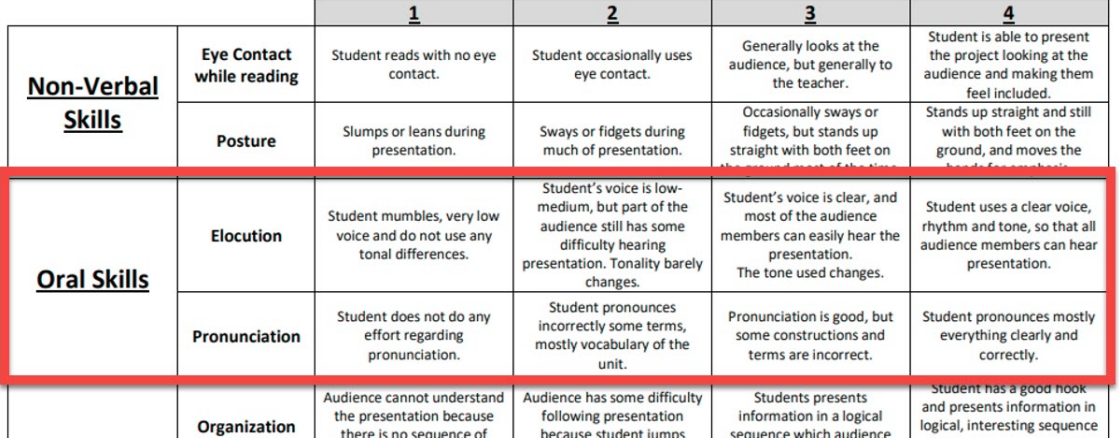

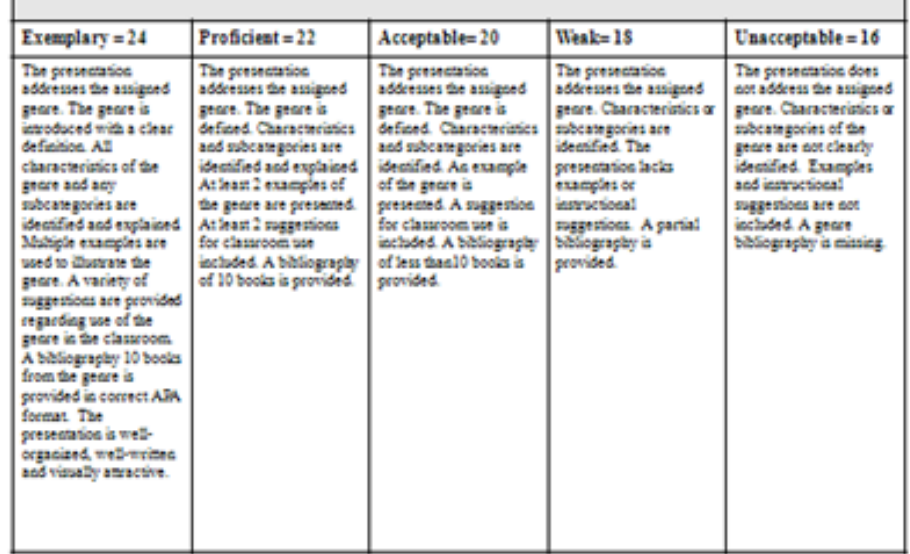

# Benefits of each…

#### ANALYTICAL

Assessments broken down and scored by individual criterion

Good for formative feedback

- Can assist students with identifying strengths/ weaknesses
- Grading is more straightforward

Good for complex assignments (e.g., building an accessible website)

### HOLISTIC

One grade to encompass all areas of an assignment

Good for summative assessments

Works well for shorter/simpler assignments (e.g., discussion posts)

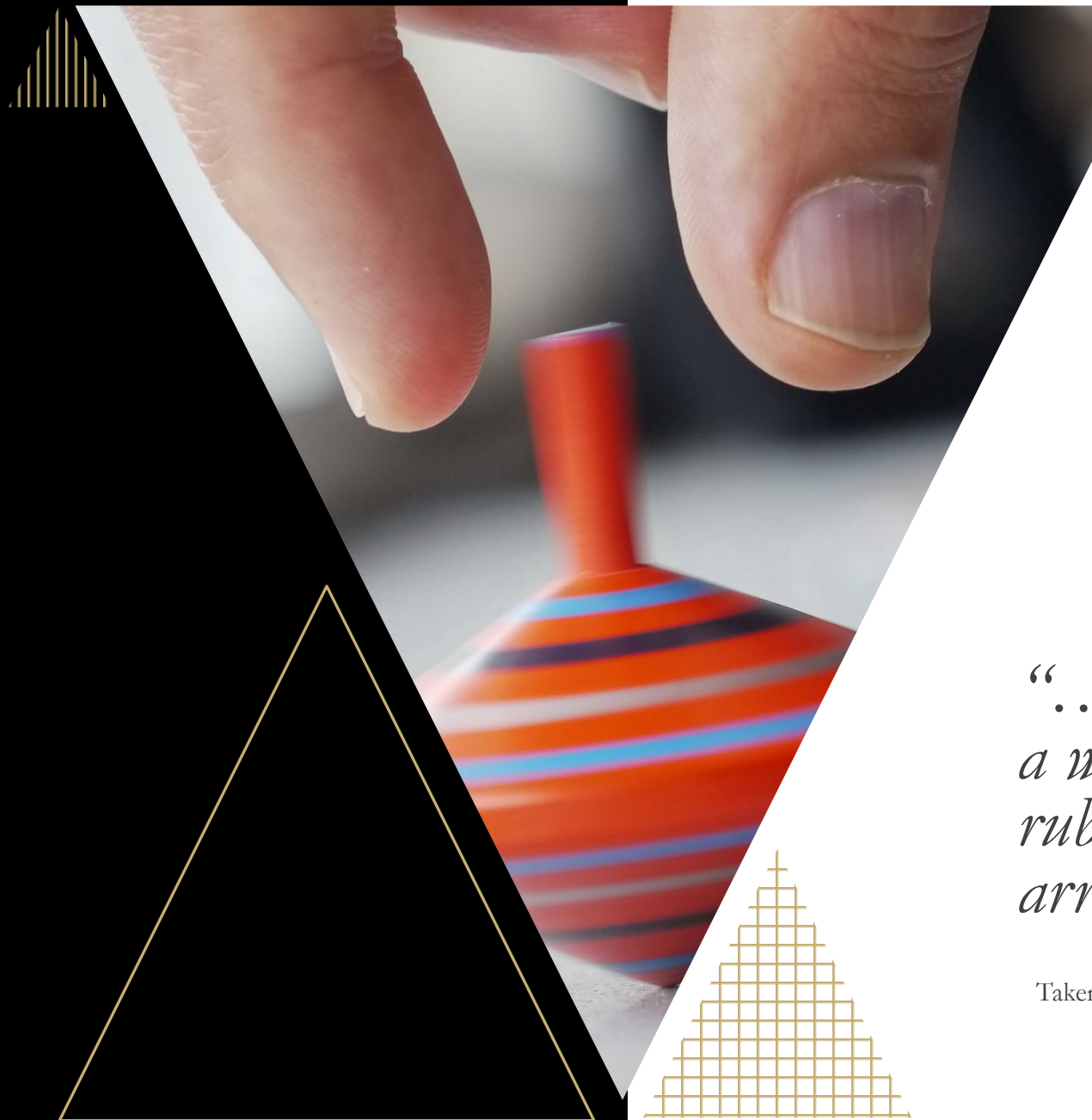

Rubrics ensure assessments are evaluated fairly…

*"…organizes and clarifies criteria…in such a way that two individuals who apply the rubric to a body of work will generally arrive at a similar score.* 

Taken from [Ternus, M. P., Palmer, K. L., & Faulk, D. R. \(2007\)](https://uncw.edu/jet/articles/vol7_2/ternus.htm)

UDL PROGRESSION RUBRIC

# Integrating UDL Rubric

**UDL Progression Rubric** 

Katie Novak & Kristan Rodriguez

Based on the CAST UDL Guidelines (2018)

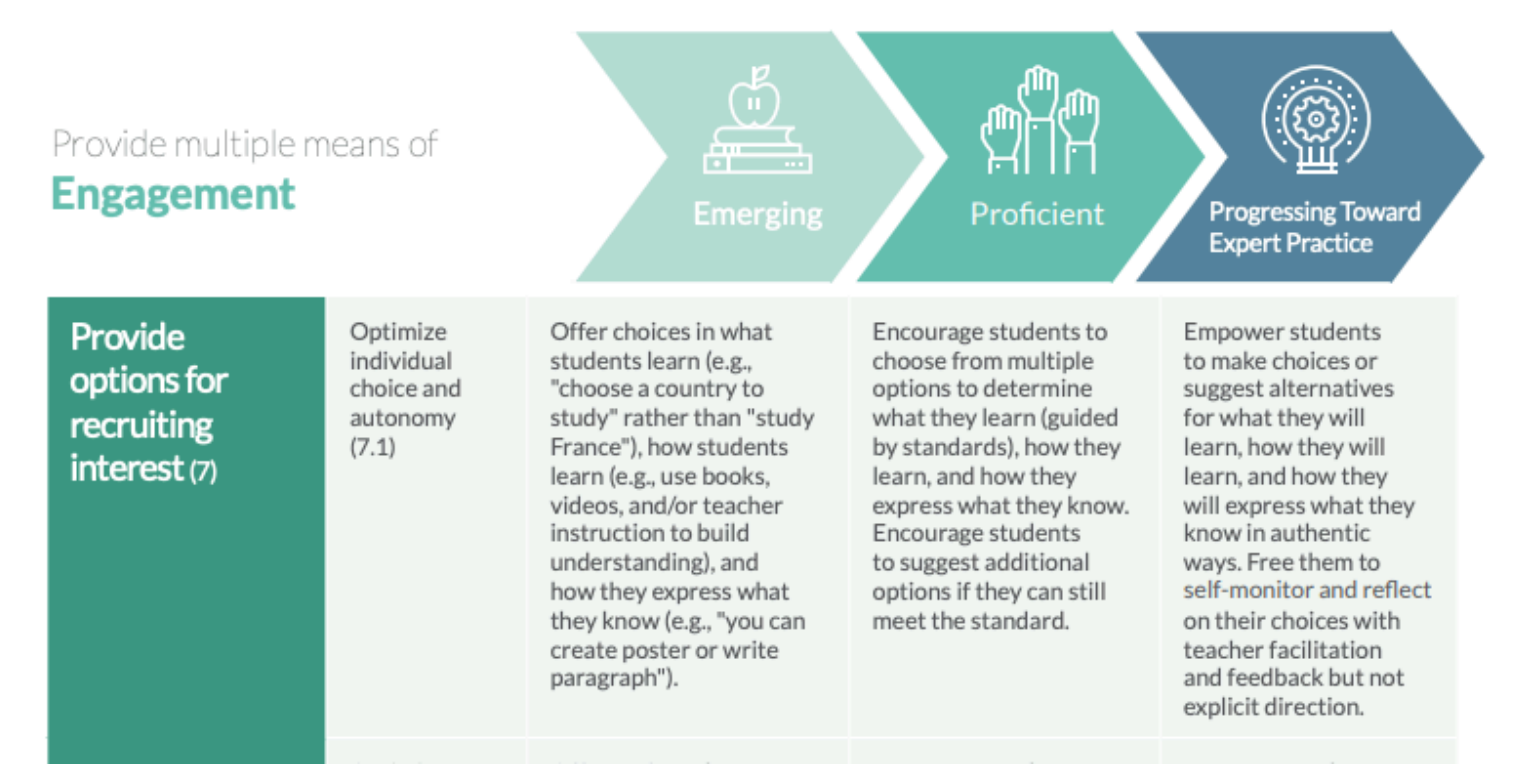

# Have Questi

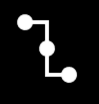

**Stearns Center**  [stearns@gmu.edu](mailto:stearns@gmu.edu)

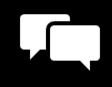

**Assistive Technol** Creating Accessible Re

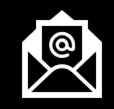

**Korey Singleton**  [ati@gmu.edu](mailto:ati@gmu.edu)

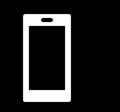

**ATI Office**  703-993-4329

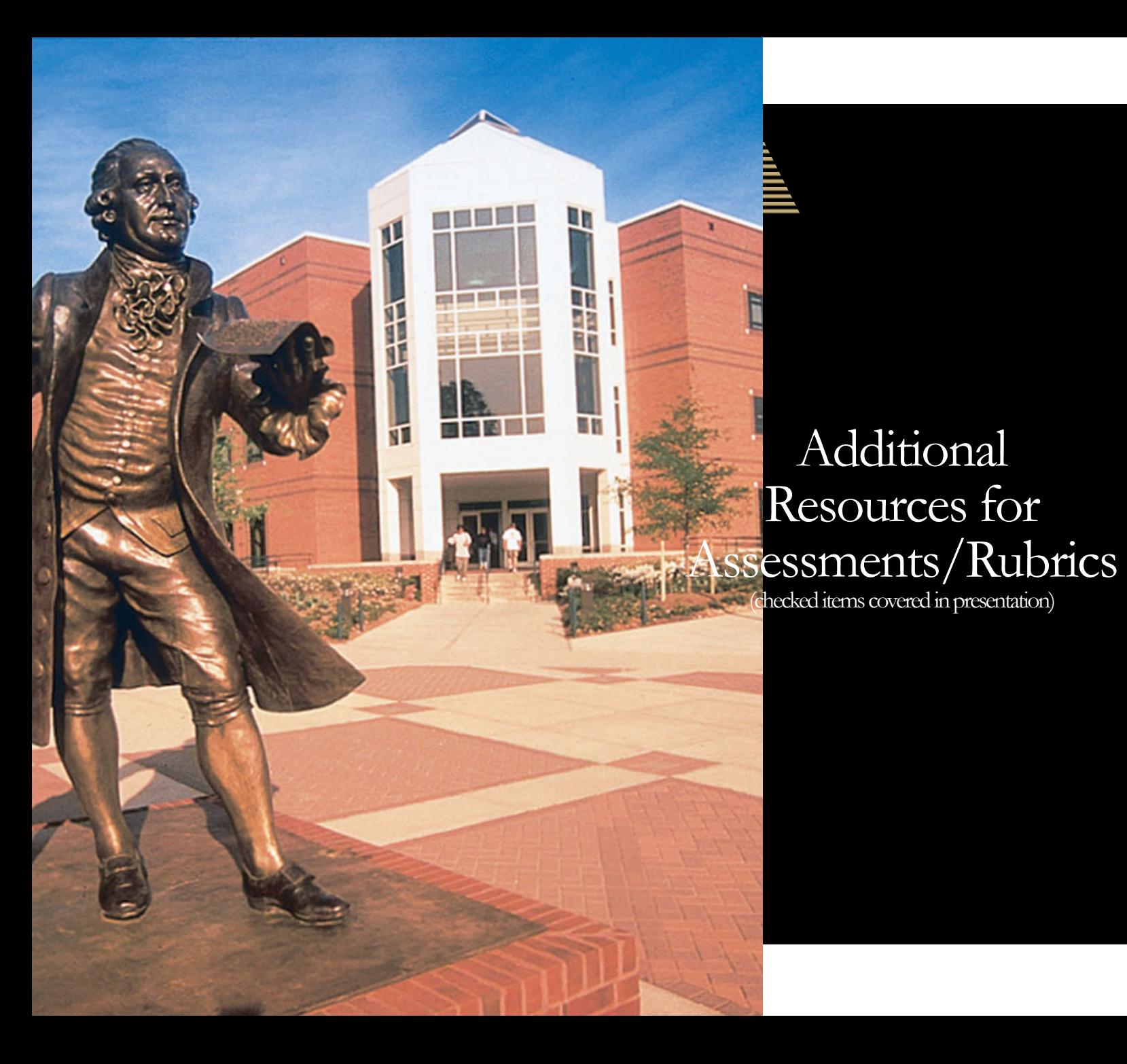

## Grading and Rubrics

• Stearns Center - Grading

## UDL Resources

- ✓ [UDL Guidelines](http://udlguidelines.cast.org/)
- ✓ [UDL Progression Rubric](https://www.novakeducation.com/wp-content/uploads/2018/09/UDL_Progression_Rubric_FINAL_Web_REV2.pdf)
- [Creating Accessible Documents](https://ati.gmu.edu/caresguide/creating-accessible-documents/)